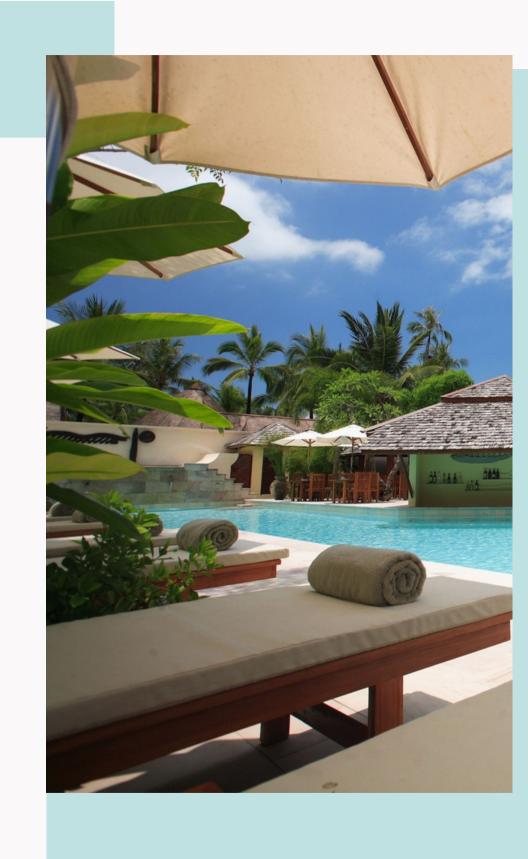

## Luxury Beach Dev Holidays

Tips and tricks to be aware of when deploying your own Svelte Widget/Library

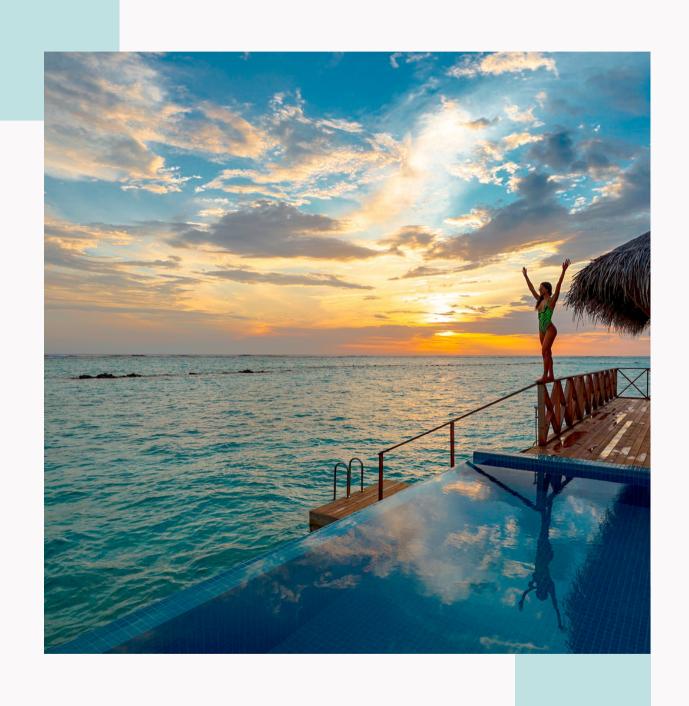

## Code to go. Flexible, multipurpose, feature rich.

## **BUT WHY?**

## Digitalmeasures Migrate View Version control View history Automated testing 🛊 Star 1 🖂 No mail This project is not covered by Drupal's security advisory policy. This module provides a source plugin to query the Digital Measures API, so that objects within Maintainers your schema can be stored as Drupal entities. See the README for more details Requirements Drupal 8 Migrate Plus Issues for Digitalmeasures This Module is Part of a Migration Framework Migrate This module is part of a migration framework created for a client project in which we migrated To avoid duplicates, please search before information from Digital Measures to a Drupal site. However, the specific problems each module

solves are common to migration processes in general. With the exception of Digitalmeasures

Migrate, these modules are fairly generic and can be used for a variety of other migrations.

For more information on how this framework was used for a Digital Measure Migration, read:

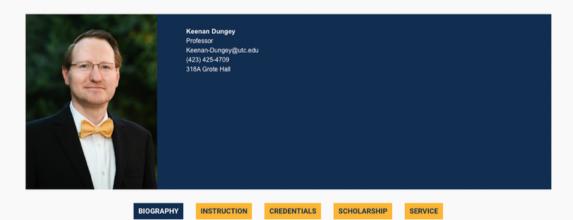

submitting a new issue.

All iccure

## **Biography**

For more than 20 years, Keenan Dungey has been a chemical educator and research scientist. He has taught 17 different courses, ranging from Introduction to Nanotechnology to senior Inorganic Chemistry, including Science Writing and Science & Religion courses. His scholarship is in the area of materials science, and his projects have included the synthesis of iron nanoparticles for environmental remediation and the preparation of intercalated vanadates for improved lithium ton batteries. Dungey was the research chemist at Emiquon, one of the largest freshwater restoration sites in the U.S., and has conducted water quality studies at urban and rural sites in the developing world. He has received numerous external grants to support his research, including funds from the Research Corporation for Science Advancement, the Merck Foundation, the Dreyfus Foundation, and the National Science Foundation. His research has been recognized by the University of Illinois University Scholar award.

Dungey's current position is professor of chemistry and the Head of the Department of Chemistry & Physics at the University of Tennessee at Chattanooga. Prior to July 2020, he was the Associate Vice Chancellor for Research and Institutional Effectiveness at the University of Illinois Springfield.

Dr. Dungey received his B.S. in Chemistry at Wheaton College (IL), Ph.D. in Inorganic Chemistry at the University of Michigan, and did post-doctoral work in nanotechnology at Furman University. When he's not assisting faculty and students with advancing the frontiers of chemistry, he's playing the trombone or volunteering with the World Solar Challenge.

tinyurl.com/keenan-dungey

## Digital Measures API

This is a Drupal module will act as an API to request data from the Digital Measures platform.

### Instructions

Install the digitalmeasures module on your Drupal site. It is recommended that you also install drupal\_debug\_log for development purposes.

Visit the modules configuration page, admin/config/services/digitalmeasures. Enter your Digital Measures account username, password, and base url (defaults to

https://beta.digitalmeasures.com. It is recomended to use the beta url for development). Run 'drush cc drush' to let drush have access to the new drush commands defined by this module.

Run 'drush dmindexes' to retrieve a list of active searchable indexes in Digital Measures. Run 'drush dmdata --help' to see an example of how to search on those indexes. Drupal Debug Log

For development purposes, it is recomended you install drupal\_debug\_log to log all API results.

You can view the results on the devel debug log page: admin/reports/debug

### Development

Development is currently handled on github: https://github.com/heyMP/digitalmeasures

## Supporting organizations:

Pennsylvania State University

## Project information

Module categories: Education

Created by heyMP on 15 January 2015, updated 1 February 2017

This project is not covered by the security advisory policy.

Use at your own risk! It may have publicly disclosed vulnerabilities.

## Releases

7.x-1.1 released 5 July 2017
Works with Drupal: 7.x

√ Recommended by the project's maintainer.

Development version: 7.x-1.x-dev updated 5 Jul 2017 at 12:49 UTC

Using Composer to manage Drupal site dependencies View all releases

### Maintainers

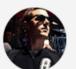

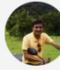

nevMP

Vinayak Kothule

## Issues for Digital Measures

To avoid duplicates, please search before submitting a new issue.

3

Advanced search

All issues 1 open, 3 total

Bug report 0 open, 1 total

Statistics

New issues \_\_\_\_\_\_
Open bugs \_\_\_\_\_
Participants \_\_\_\_\_
2 year graph, updates weekly

## Resources

Read license

View project translations

## Development

Source code Commit log

GitLab activity

Report a security vulnerability View change records

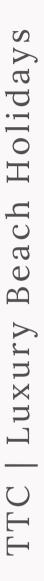

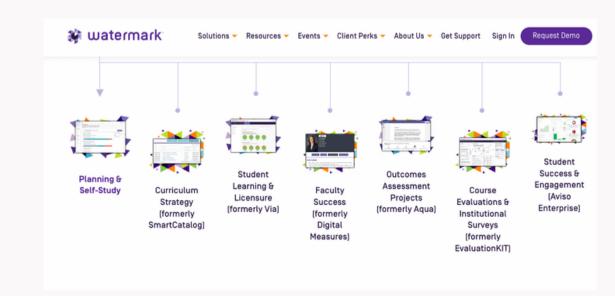

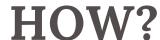

/// mdn web docs

References

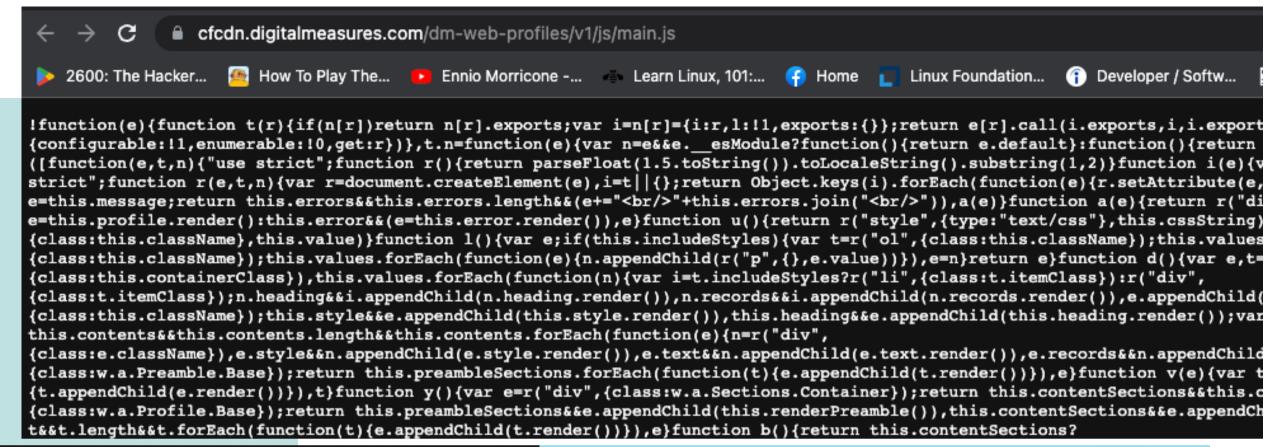

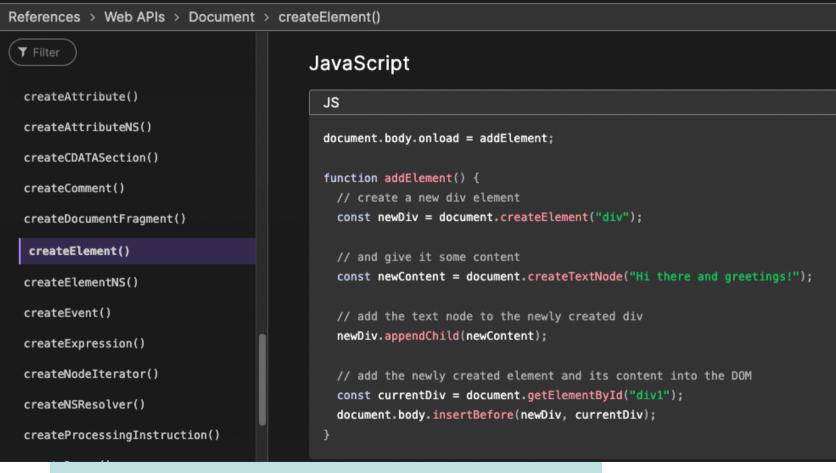

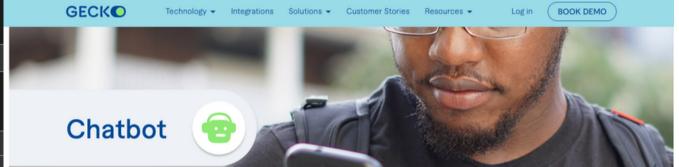

3. Review: This final section will allow you to review any mistakes before generating your embed code. Here's an example code:

```
<script>
  window.GeckoEngagementWidget = {
    widgetId: "59374883-bd08-4ab2-8cca-661eeb4608ec",
  };
</script>
<script> script src="https://widget.geckoengage.com/embed"></script></script>
```

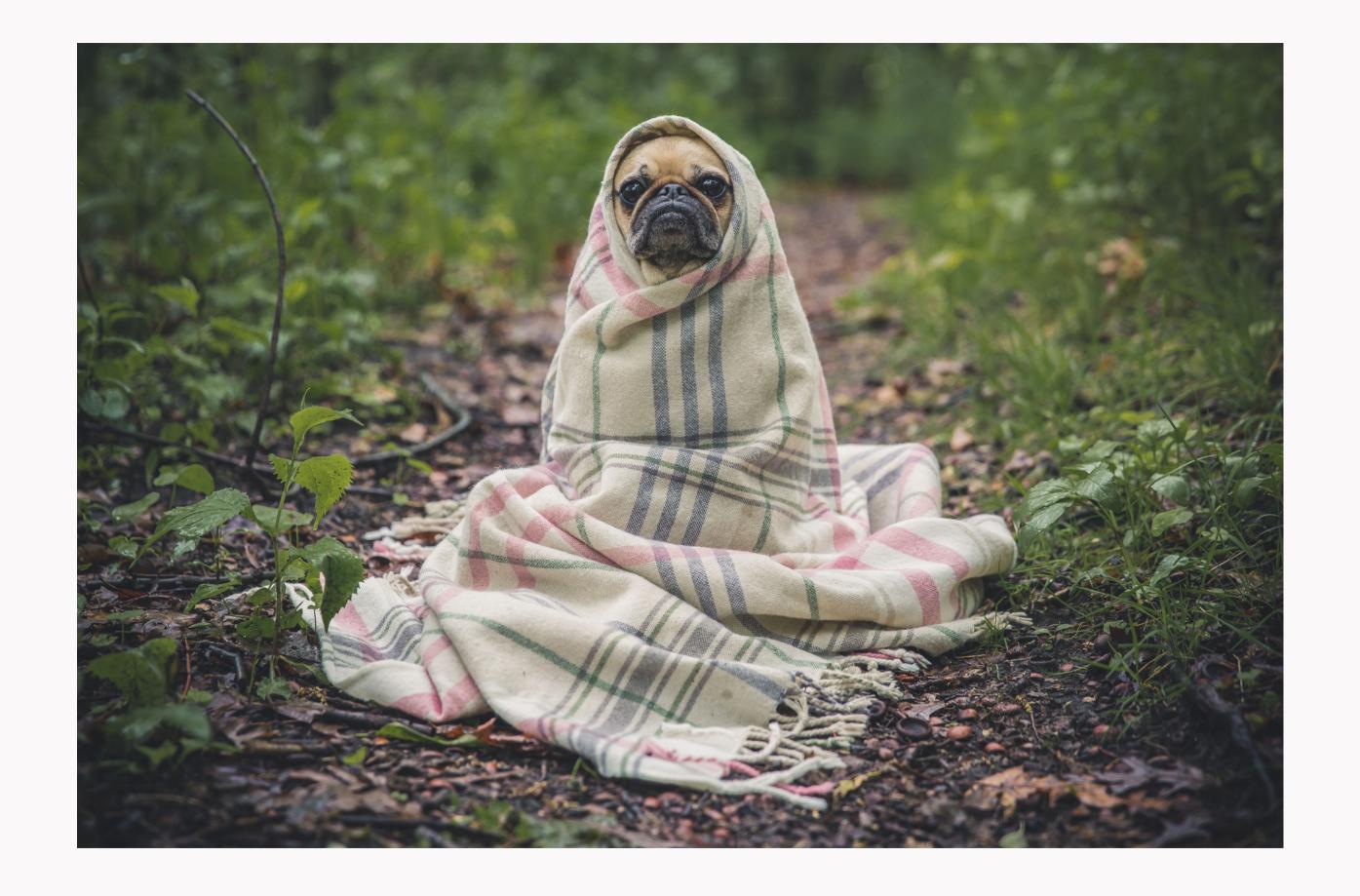

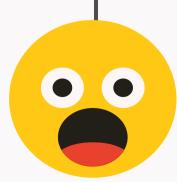

BUT FIRST, LET'S SEE IT IN ACTION ...

## Widget Demo

GitHub Gist
GitHub Repo

# FTC | Luxury Dev Holidays

## Alternatives

Drupal Custom Module

Importing data or displaying the info with guzzle

WordPress Plugin

Using their APIs to get the data

11ty, Salesforce, Mautic, Storyblok A combo of js, PHP, and other languages.

## Tradeoffs

It might need a spinner

Due to it being client-side all that info has to be sent over.

If multiple instances per page are needed

Because the widgets looks for an ID or class it can be tricky to get multiple in one page.

It might not be editorial friendly

Ambitious site builders might not have any issues using but regular editors might struggle with it.

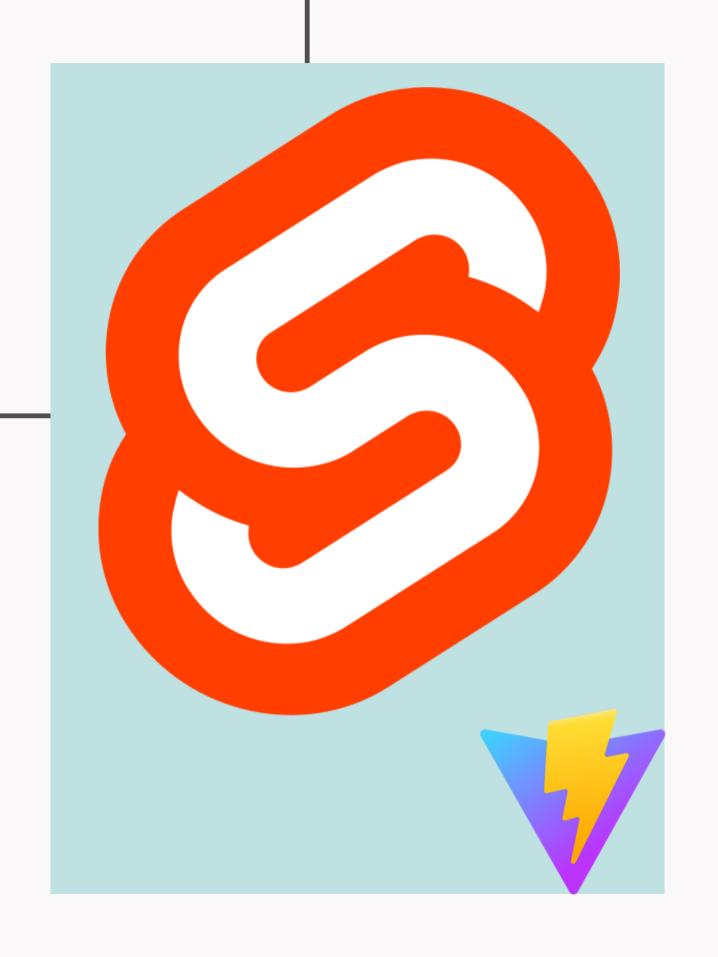

## What are the benefits of Svelte and Vite?

TTC | Luxury Beach Holidays

## If you enjoyed Jquery's ease of use.

Svelte is compact

Provides a lot of the javascript functions like jquery

Svelte is compiled. No library needed to run it Make it easier to maintain as you can keep it around longer.

Svelte does not use the virtual dom

Allowing your code to run closer to <u>native javascript</u>

## General Examples

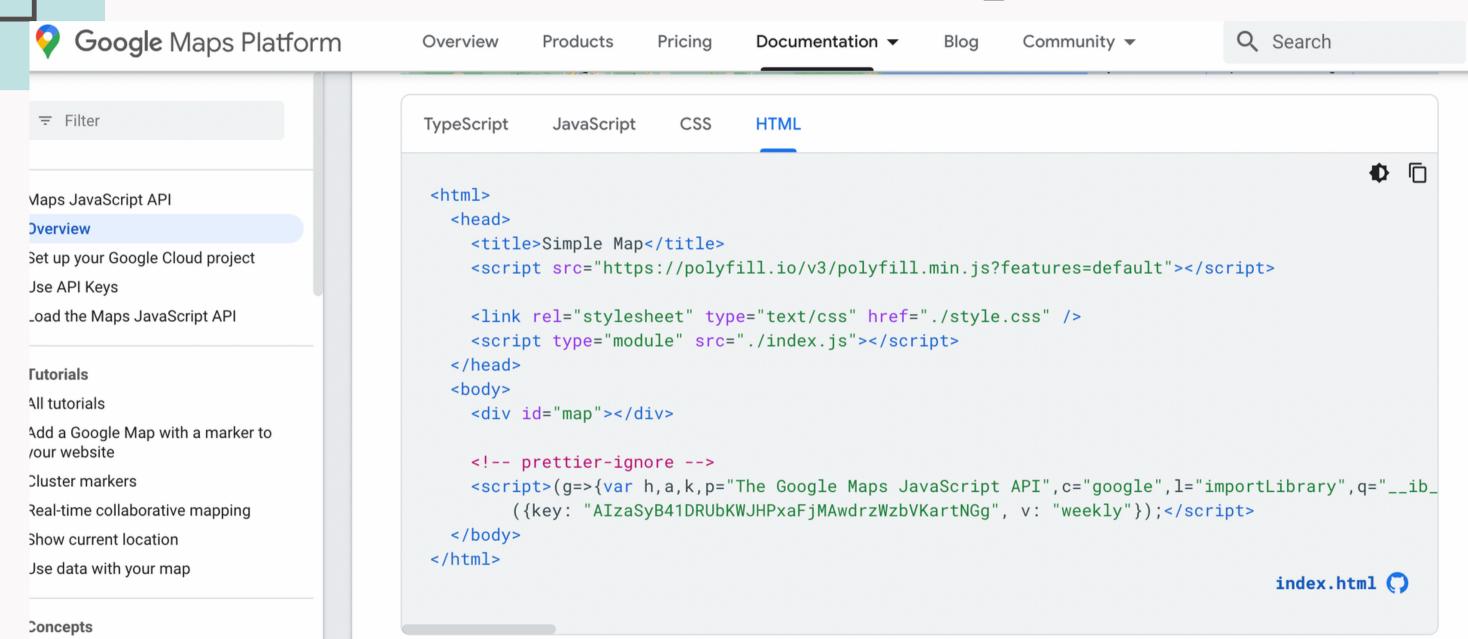

## Svelte Example

Key for any library or widget

This is how the svelte app reads elements from the Dom

## Tip's Summary

Beware of nested caching levels

The browser cache is different for app and widgets

Use library mode

Built tools have their own unique perks

Images are heavy

Use a spinner or loading box to avoid content from jumping around.

## Cache your API content

If you content source is not cached by a CDN, be careful.

## Write wrappers

Splite yor code into components for future flexibility.

## Be careful with WSOD (White screen of death)

If assets are too heavy or take a long time to load you may have to take advantage of lazy loading, a web worker or other techniques.

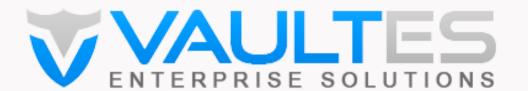

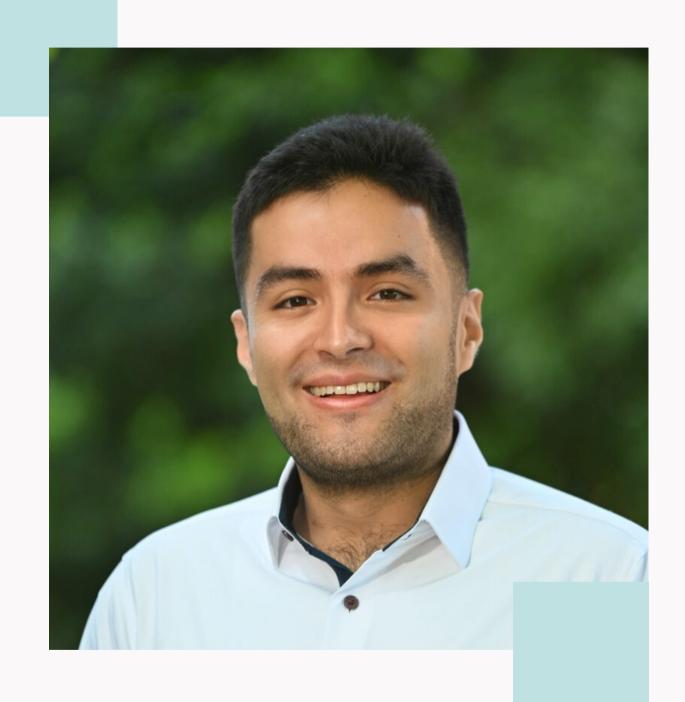

## Bernardo Martinez

Front-End Developer

D.o: bernardm28

twitter: bmartinez28

Linkedin: bernardm28

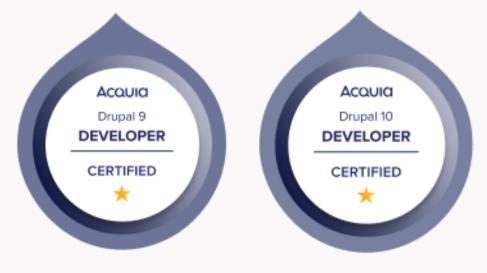

## Questions?

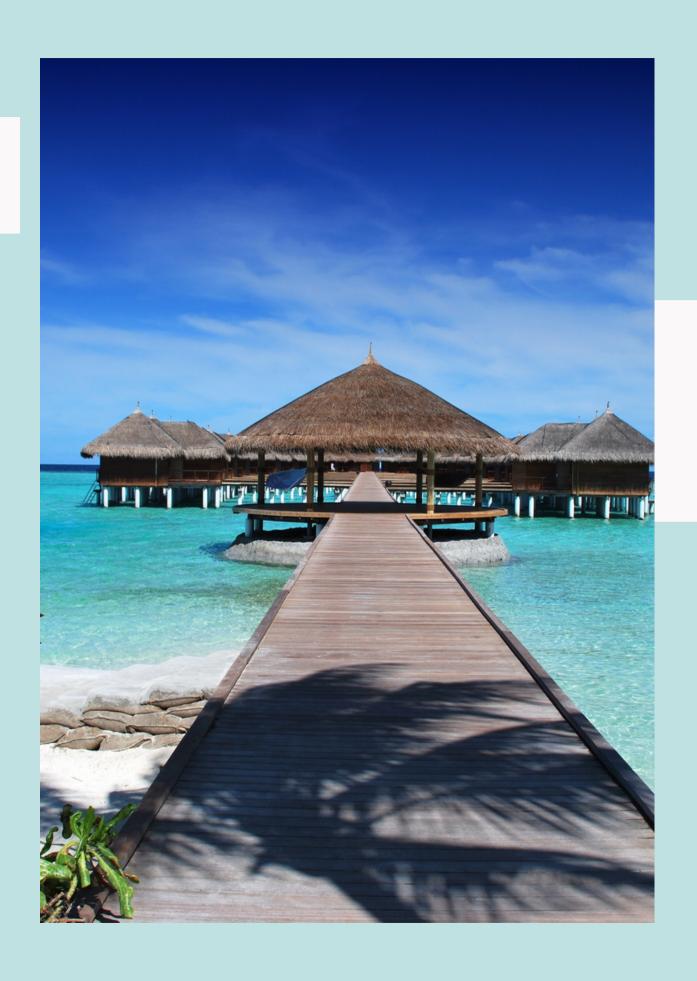

## Thank you!